# **pixbet imagens - 2024/07/29 Notícias de Inteligência ! (pdf)**

**Autor: symphonyinn.com Palavras-chave: pixbet imagens**

### **Navegação Rápida**

- 1. Baixar Aplicativo Pixbet: Guia Passo a Passo para Android e iOS
- 2. Pixbet App em pixbet imagens 2024: Como Criar Conta, Depositar e Ganhar
- 3. Pixbet: Descubra a Casa de Apostas com Saque Rápido e Aplicativo Conveniente

# **pixbet imagens**

### **Descubra como baixar e instalar o aplicativo Pixbet em pixbet imagens seu dispositivo Android ou iOS**

O aplicativo Pixbet oferece aos usuários uma experiência empolgante de apostas esportivas, com uma variedade de opções e facilidade de acesso. No entanto, atualmente a plataforma está passando por algumas dificuldades técnicas que podem estar impactando a qualidade do serviço. Enquanto isso, existem outras plataformas de jogos que estão ganhando rapidamente popularidade no Brasil, como Lucky Star, 1Win e SportingBet. Continue lendo para saber mais sobre essas plataformas e como baixar o aplicativo Pixbet, além de descobrir outras opções interessantes.

### **Lucky Star: Bônus de 500% até R\$ 5.000**

- Ampla variedade de opções de jogos, desde caça-níqueis até apostas de jogos ao vivo.
- Bônus de boas-vindas de 500% dividido nos 4 primeiros depósitos.
- Bônus de R\$ 580 por baixar o aplicativo.
- Bônus de R\$ 100 grátis por ativar as notificações push no site.
- Foco em pixbet imagens jogos crash, como Aviator, Lucky Jet, JetX e Speed n Cash, além de títulos exclusivos.
- Torneios diários de caça-níqueis e eventos especiais com premiações em pixbet imagens dinheiro.

#### **Como baixar o aplicativo Lucky Star?**

- 1. Acesse o Lucky Star app no seu tablet ou celular.
- 2. Clique no botão "Registro", localizado no canto superior direito da tela.
- 3. Informe todos os dados solicitados no formulário.
- 4. Leia e concorde com os Termos e Condições e Políticas de Privacidade.
- 5. Clique no botão "Registro".

### **1Win: 500% até R\$ 7.000 para começar a jogar**

- Ampla variedade de apostas em pixbet imagens esportes, como futebol, tênis, basquete e muitos outros.
- Cassino com mais de 5.000 jogos diferentes.
- Licença de operação emitida por Curaçao, garantindo segurança e proteção aos usuários.

• Bônus de boas-vindas de 500% até R\$ 7.000 nos primeiros quatro depósitos. **Como baixar o aplicativo 1Win?**

- 1. Acesse o site oficial da 1Win em pixbet imagens seu tablet ou celular.
- 2. Clique no botão "Baixar app".
- 3. Permita a instalação de aplicativos de fontes desconhecidas nas configurações do seu dispositivo.
- 4. Instale o aplicativo e crie uma conta.
- 5. Faça o seu primeiro depósito e aproveite o bônus de boas-vindas.

### **SportingBet: Experiência móvel com bônus de 100% até R\$ 750**

• Ampla variedade de esportes e mercados.

### **Pixbet App em pixbet imagens 2024: Como Criar Conta, Depositar e Ganhar**

**Descubra o Passo a Passo para Usufruir da Plataforma Pixbet**

**Como Criar uma Conta na Pixbet**

**Acesse o site ou aplicativo da Pixbet:Clique em pixbet imagens "Registro":Preencha o formulário:Crie um nome de usuário e senha:Adicione um código promocional (opcional): Aceite os termos e condições:Conclua o registro: Como Depositar Fundos na Pixbet**

**Faça login na sua pixbet imagens conta:Clique em pixbet imagens "Depositar":Escolha um método de depósito:Insira o valor do depósito:Confirme o depósito:Aguarde a confirmação:**

**Como Ganhar na Pixbet**

**Escolha um esporte:Selecione um evento:Analise as odds:Escolha um tipo de aposta: Faça sua pixbet imagens aposta:Aguarde o resultado: Conclusão**

### **Pixbet: Descubra a Casa de Apostas com Saque Rápido e Aplicativo Conveniente**

### **Conheça a Pixbet e seus benefícios**

A Pixbet é uma casa de apostas confiável e com boa reputação entre os brasileiros, destacandose por seu saque rápido, processado em pixbet imagens apenas alguns minutos. Oferece uma variedade de modalidades esportivas para apostas, além de um aplicativo conveniente para Android e iOS, que permite realizar apostas e se divertir nos jogos de cassino em pixbet imagens qualquer lugar.

### **Alternativas à Pixbet durante os problemas técnicos**

Atualmente, a Pixbet está enfrentando problemas técnicos que estão impactando a qualidade do serviço. Enquanto isso não é resolvido, recomendamos três plataformas de apostas em pixbet imagens alta na atualidade: Lucky Star, 1Win e SportingBet.

### **Lucky Star: Plataforma diversificada de jogos**

A Lucky Star é uma plataforma de jogos com diversas opções, como caça-níqueis, apostas de jogos ao vivo e um foco forte em pixbet imagens jogos crash. Oferece um bônus de boas-vindas de 500% dividido entre os quatro primeiros depósitos veja detalhes em pixbet imagens [cada da](/html/cada-da-apost-a-com-2024-07-29-id-15970.html) [aposta com](/html/cada-da-apost-a-com-2024-07-29-id-15970.html).

#### **1Win: Plataforma completa e confiável**

A 1Win é uma plataforma completa de jogos e apostas esportivas com mais de 5.000 jogos diferentes. É uma opção reconhecida como confiável e segura, oferecendo um bônus de boasvindas de 500% até R\$ 7.000 nos primeiros quatro depósitos (200%, 150%, 100%, e 50% respectivamente).

#### **SportingBet: Plataforma de apostas esportivas e jogos de cassino**

A SportingBet é uma plataforma de apostas esportivas que também oferece jogos de cassino e cassino ao vivo. Com mais de 30 mil apostas por dia e um aplicativo móvel fácil de usar, a plataforma oferece um bônus de boas-vindas atraente para novos usuários de 100% até R\$ 750 para usar nas apostas esportivas.

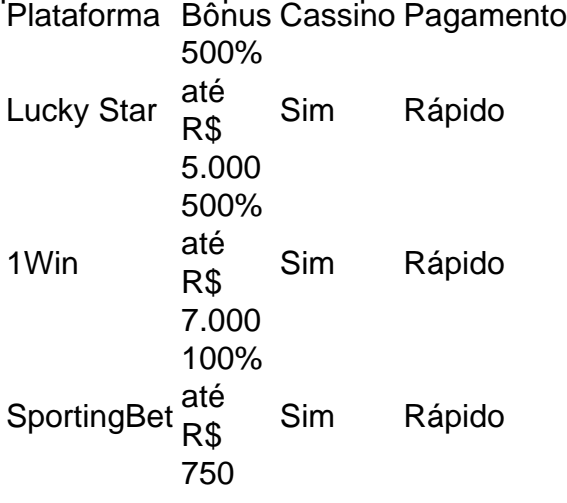

## **Partilha de casos**

Título do caso: "Minha experiência com o Pixbet App: Download, aposta e saque rápido" Auto-introdução: Olá, sou Bruno, um grande entusiasta de esportes e apostas online. Essa é minha experiência pessoal com o Pixbet App, que baixei recentemente no meu celular Android. Background do caso: Eu sempre souzelo por apostas esportivas, especialmente nas partidas de futebol. Antes, costumava fazer apostas pelo site da casa de apostas, mas depois de conhecer o Pixbet App, decidi mudar para a versão móvel. Isso aconteceu por causa da praticidade e rapidez que o aplicativo oferece.

Descrição específica do caso: Depois de pesquisar no Google como baixar o Pixbet App, achei um site que fornecia um arquivo APK para download direto da casa de apostas. O processo de download foi rápido e simples, e em pixbet imagens poucos minutos, o aplicativo estava instalado em pixbet imagens meu celular. Para fazer apostas, é necessário ter um cadastro na casa e colocar um depósito (o mínimo é apenas R\$ 10). Ao acertar o palpite, ganhe o valor apostado multiplicado pelas odds. Quando tiver no mínimo R\$ 18, solicite o saque.

Etapas de implementação:

1. Baixar o Pixbet App pelo site da casa de apostas (Android via arquivo APK);

- 2. Acessar o aplicativo no celular ou tablet;
- 3. Clicar no botão "Registro" e informar todos os dados solicitados no formulário;
- 4. Fazer login com os dados fornecidos no cadastro;
- 5. Fazer um depósito na conta (o mínimo é R\$ 10);
- 6. Escolher o evento esportivo desejado e fazer a aposta (R\$ 1 ou mais);
- 7. Aguardar o resultado do evento e receber o pagamento das odds;
- 8. Solicitar o saque mínimo de R\$ 18, se desejar.

Ganhos e realizações do caso: Com o Pixbet App, fiz minhas apostas de forma mais rápida e prática, sem precisar acessar o site da casa de apostas pelo navegador. Além disso, o saque rápido foi uma vantagem incrível, pois recebi meu pagamento em pixbet imagens minutos por PIX.

Recomendações e precauções: É importante sempre ler e concordar com os Termos e Condições e as Políticas de Privacidade da casa de apostas antes de se registrar. Além disso, é recomendável apostar somente o que se pode permitir perder, pois as apostas trazem riscos financeiros e afetivos.

Insights psicológicos: As apostas podem ser uma forma de entretenimento, mas é fundamental manter a cabeça fria e não se deixar levar pelas emoções. É preciso ter autocontrole e focar no prazer de assistir o esporte, sem depender do resultado da aposta.

Análise de tendências de mercado: O mercado de apostas online está em pixbet imagens constante crescimento, e as casas de apostas vêm se adaptando às novas tecnologias, como o Pixbet App, para oferecer mais conveniência e rapidez aos usuários.

Lições e experiências: Minha experiência com o Pixbet App foi positiva e me ensinou que as apostas online podem ser feitas de forma simples e segura, sem precisar acessar o site da casa de apostas pelo navegador. Além disso, é fundamental ter autocontrole e não se deixar levar pelas emoções.

Conclusão: O Pixbet App é uma ótima opção para quem deseja fazer apostas de forma rápida e prática, sem precisar acessar o site da casa de apostas pelo navegador. Além disso, o saque rápido por PIX é uma vantagem incrível. No entanto, é preciso ter autocontrole e não se deixar levar pelas emoções. As apostas online são uma forma de entretenimento, e a diversão deve ser o principal objetivo.

# **Expanda pontos de conhecimento**

### **O que é o Pixbet App e como posso baixá-lo no meu celular Android?**

O Pixbet App pode ser baixado em pixbet imagens celulares Android via arquivo APK, diretamente do site da casa de apostas.

### **Como realizar o cadastro e login no aplicativo Pixbet?**

- 1. Abra o aplicativo Pixbet em pixbet imagens seu tablet ou celular.
- 2. Clique no botão "Registro", localizado no canto superior direito da tela.
- 3. Preencha todos os dados solicitados no formulário.
- 4. Leia e concorde com os Termos e Condições e Políticas de Privacidade.
- 5. Clique no botão "Registro".

### **O que aconteceu com a Pixbet e o que a empresa tem a oferecer?**

A Pixbet é uma plataforma inovadora e tecnicamente avançada que proporciona uma experiência de entretenimento esportivo incomparável para seus usuários. Além disso, após um incidente com repercussão negativa, a empresa esteve no centro da atenção.

### **Como apostar na Pixbet?**

Para apostar, você deve ter um cadastro na casa e fazer um depósito (mínimo de apenas R\$ 1). Caso acerte o palpite, ganhe o valor apostado multiplicado pelas odds. Quando tiver no mínimo R\$ 18, solicite o saque.

## **comentário do comentarista**

Resumo e Comentários do Administrador Artigo 1:

Este artigo fornece instruções passo a passo sobre como baixar o aplicativo Pixbet em pixbet imagens dispositivos Android e iOS. No entanto, devido a problemas técnicos atuais que afetam a plataforma Pixbet, outras opções de jogos, como Lucky Star, 1Win e SportingBet, são sugeridas como alternativas viáveis.

### Artigo 2:

Neste guia, os leitores aprenderão a criar uma conta na Pixbet, depositar fundos e iniciar a aposta na plataforma. No entanto, é importante lembrar que a Pixbet está enfrentando dificuldades técnicas no momento, portanto, é aconselhável considerar as plataformas alternativas mencionadas no Artigo 1.

### Artigo 3:

Este artigo destaca as vantagens da Pixbet, incluindo saques rápidos e um aplicativo conveniente. No entanto, devido aos problemas técnicos em pixbet imagens andamento, as opções alternativas Lucky Star, 1Win e SportingBet são novamente recomendadas. Uma tabela comparativa é fornecida para facilitar a escolha dos usuários.

### Experiência Compartilhada:

Para complementar os artigos, gostaria de compartilhar minha experiência pessoal com as plataformas de jogos mencionadas:

- A Lucky Star se destaca por sua pixbet imagens ampla gama de opções de jogos, incluindo os populares jogos crash.
- A 1Win oferece uma plataforma confiável e completa com uma seleção excepcional de jogos de cassino.
- A SportingBet é uma opção sólida para apostas esportivas, com uma variedade de eventos e um aplicativo amigável.

### Ampliando Conhecimento:

Para ampliar o conhecimento dos leitores sobre apostas e jogos online, aqui estão alguns recursos adicionais:

- [Guia para Iniciantes em pixbet imagens Apostas Esportivas](https://www.dicasdecasa.com.br/guia-para-iniciantes-em-apostas-esportivas/)
- [Como Escolher a Melhor Plataforma de Jogos Online](https://www.sitecom.com.br/comoescolher-a-melhor-plataforma-de-jogos-online/)
- [Dicas para Apostar com Responsabilidade](https://www.apostaesportiva.com.br/dicas-paraapostar-com-responsabilidade/)

### **Informações do documento:**

Autor: symphonyinn.com Assunto: pixbet imagens Palavras-chave: **pixbet imagens** Data de lançamento de: 2024-07-29 04:16

### **Referências Bibliográficas:**

- 1. **[slot 365 oke](/article/slot-365-oke-2024-07-29-id-44907.pdf)**
- 2. [slotsforbingo](/app/slotsforbingo-2024-07-29-id-45529.pdf)
- 3. [zebet inscription](/pdf/zebet--inscription-2024-07-29-id-49761.htm)
- 4. <u>[umsatz bwin 2024](https://www.dimen.com.br/aid-app/umsatz-bwin-2024-2024-07-29-id-48021.shtml)</u>